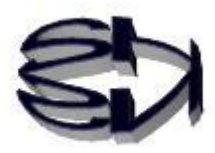

## Episode 12 (Networking in a Virtual Environment)

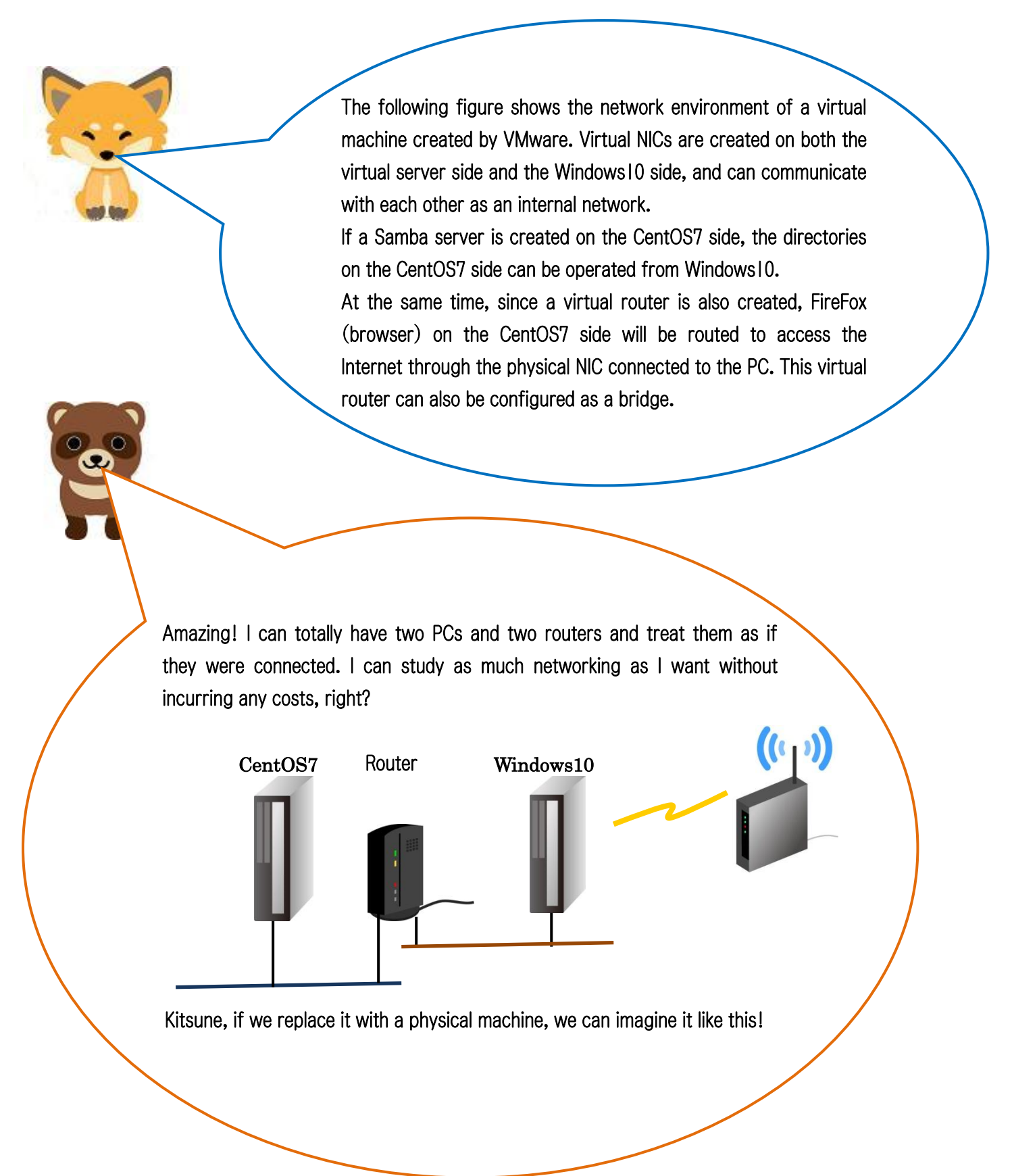

Relationship diagram between VMware, virtual server (CentOS7) and Windows 10 in a PC

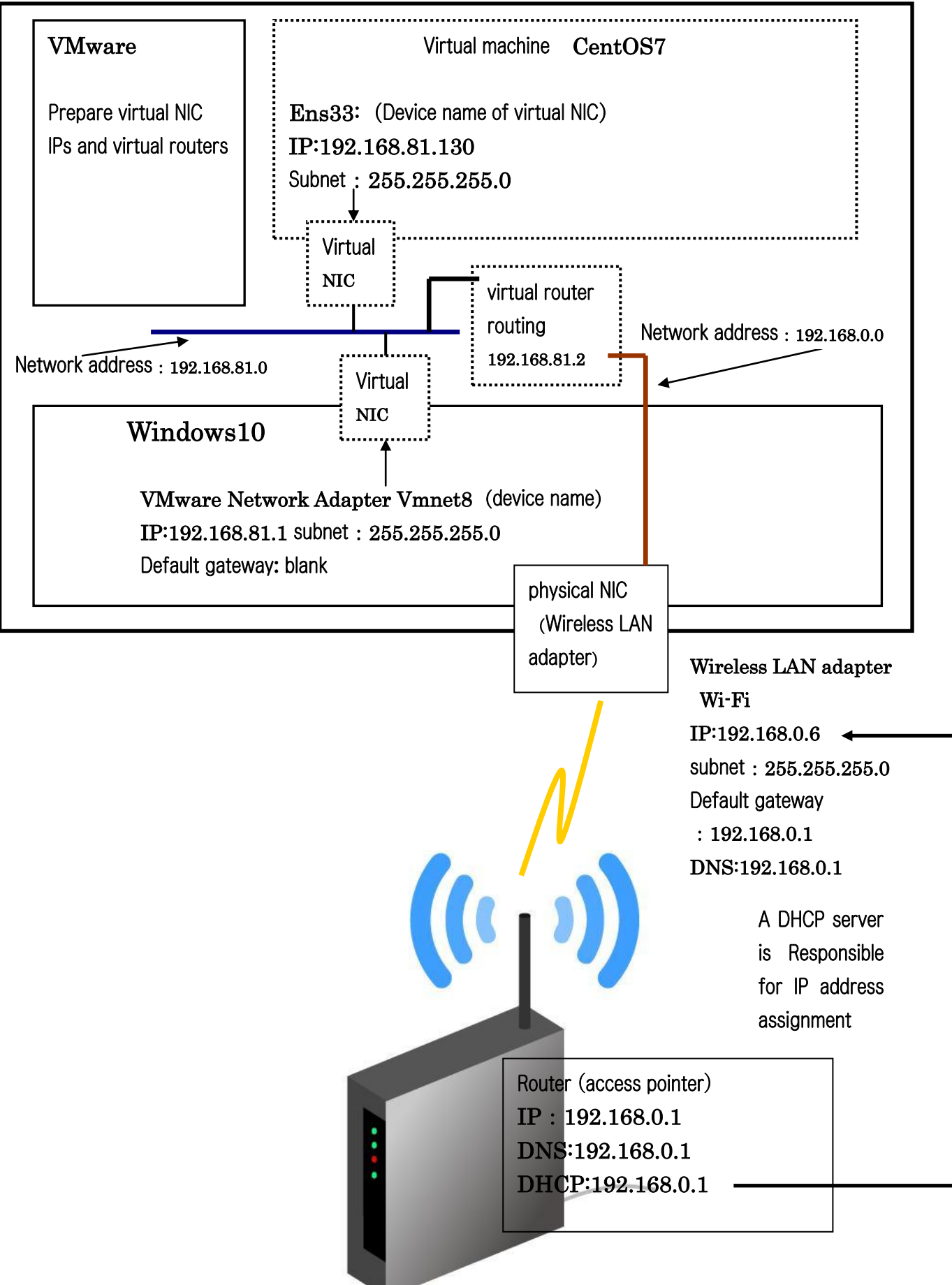

Raccoon dogs, dude, that's awesome! That's exactly how I imagine a raccoon dog to be described by a physical machine!

Now, let's see what we can do with episode 13.

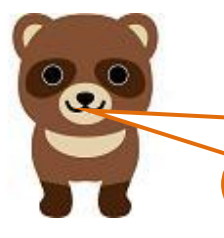

Kitsune, I wish you could handle computer languages!

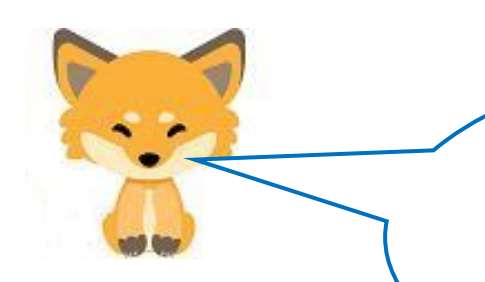

There are a lot of books out there explaining computer languages, I could go on for hundreds of pages if I talk about the basics,

So let's focus on the C and Java languages!